# Time-Invariant Predictors in Longitudinal Models

- Topics:
	- ➢ What happens to missing predictors
	- ➢ Effects of time-invariant predictors (in MLM and SEM)
	- ➢ Fixed vs. systematically varying vs. random effects
	- ➢ Model building strategies and assessing significance

# What happens to missing predictors?

### • **Incomplete data patterns in longitudinal studies:**

- ➢ Sparse missingness (within occasion)
- ➢ Differential attrition (monotonic dropout)
- ➢ Measurements obtained at different intervals ("unbalanced data")
- ➢ "Planned" missing data (yes, you can do this on purpose, but carefully)
- ➢ Often unrecognized selection bias at beginning of all studies, too
- **The goal is to make valid inferences** about population parameters despite bias introduced by attrition
	- ➢ The goal is *not* to recover the missing data values
- Methods used to do analyses in the presence of missing data require assumptions about the causes associated with the missingness process as well as the variables' distributions

## Methods of Analysis Given Missing Data

### • **What NOT to do:**

- ➢ **NEVER EVER:** Single mean replacement or regression imputation
- ➢ **PREFERABLY NOT:** Listwise deletion (all available whole people)

### • **What to do: FIML or multiple imputation (or Bayes!)**

- $\triangleright$  FIML = Full-information maximum likelihood  $\rightarrow$  uses all the original data in estimating model, not just a summary thereof
- ➢ Most packages use FIML by default for missing responses (REML and ML as we know them are both Full-Information)
- ➢ Asymptotically equivalent results given the same missingness model, but FIML is more direct than multiple imputation (and is more readily available for non-normal variables)
- ➢ Both of these methods assume **Missing at Random**, though…

# Categorizations of Missing Data

- If data are missing from some occasions, all is not lost!
- Missingness predictors: Person-level variables, outcomes at other observed occasions:
	- ➢ Missing Completely at Random (MCAR): probability of missingness is unrelated to what those missing responses would have been
	- ➢ **Missing at Random (MAR):** probability of missingness depends on the persons' predictors or their other observed outcomes, but you can draw correct inferences after including (controlling for) their other data
	- > Missing Not At Random (MNAR): probability of missingness is systematic but is not predictable based on the information you have (everything will be some shade of wrong)
- You will likely get different estimates from models with complete cases only… so use all the data you have if possible!
- Now, the bad news…

# Missing Data in MLM Software

- Common misconceptions about how MLM "handles" missing data
- Most (univariate) MLM programs analyze only COMPLETE CASES
	- Does NOT require listwise deletion of \*whole persons\*
	- ➢ DOES delete any incomplete cases (occasions within a person)
- Observations missing predictors OR outcomes are not included!
	- ➢ **Time** is (probably) measured for **everyone**
	- ➢ **Predictors may NOT be measured for everyone**
	- ➢ *N* may change due to missing data for different predictors across models
- You may need to think about what predictors you want to examine PRIOR to model building, and pre-select your sample accordingly
	- ➢ Models and model fit statistics −2LL, AIC, and BIC are only **directly comparable** if they include the **exact same observations (LL is sum of each height)**
	- ➢ Will have less statistical power as a result of removing incomplete cases

## Be Careful of Missing Predictors!

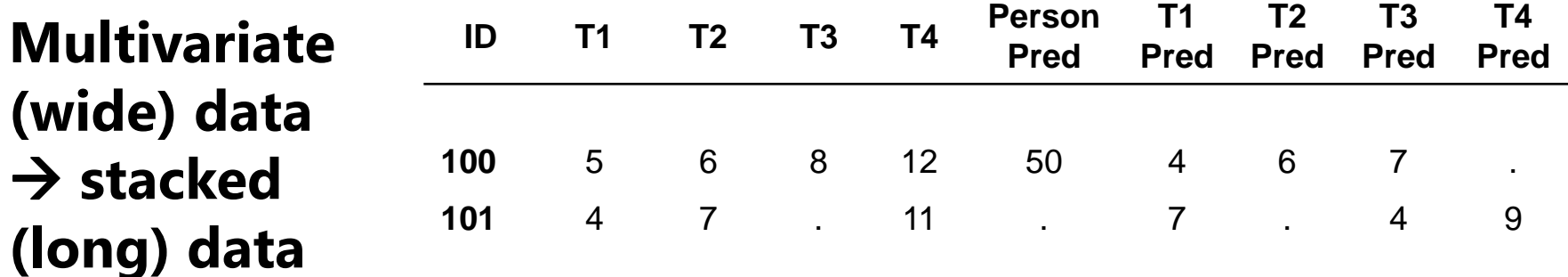

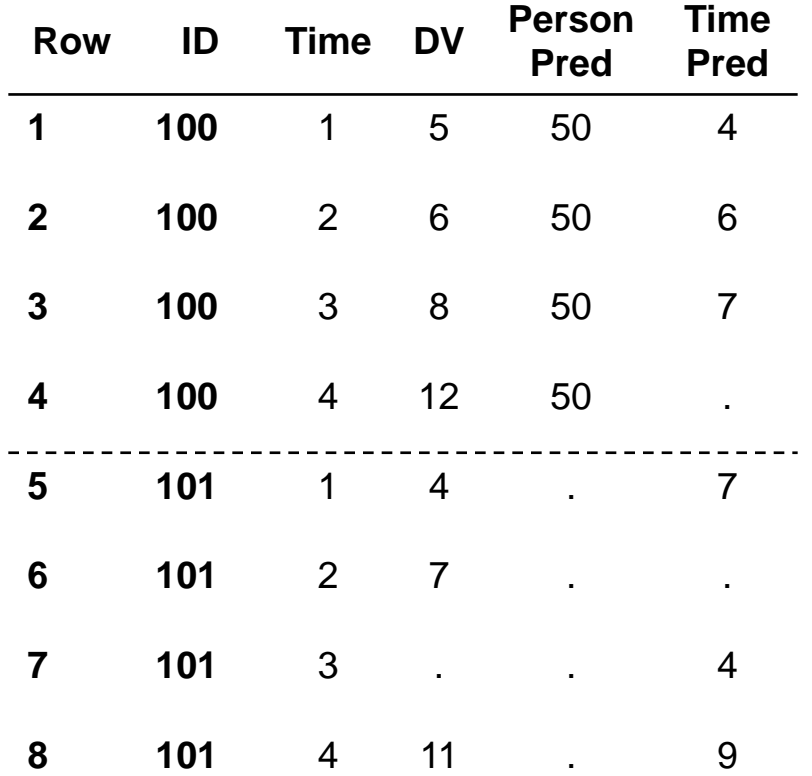

**Only rows with complete data get used – for each model, which rows get used in univariate MLM?**

Model with Time  $\rightarrow$  DV: 1-6, 8 Model with Time,<br> $T_{\text{times}}$  Pued  $\geq$  PV<sub>6</sub>  $\geq$  1-3, 5, 8 Time Pred  $\rightarrow$  DV: 1-4 Model with Time, Person Pred  $\rightarrow$  DV:

1-3 Model with Time, Time Pred, & Person Pred  $\rightarrow$  DV:

## Beware of Missing Predictors

- Any cases missing model predictors that are not part of the joint likelihood\* will not be used in that model
	- ➢ Bad for time or time-varying predictors (Missing At Random-ish)
	- ➢ Really bad for time-invariant predictors (listwise deletion, MCAR)
- Better options for missing predictors:
	- ➢ \*Bring the predictor into the joint likelihood (only possible in software for truly multivariate MLMs, such as Mplus, or in SEM programs)
		- It's now an outcome: Its mean, variance, and covariances "get found" as model parameters within the likelihood function (like predicting it with an empty model)
		- Predictor then has distributional assumptions (default is multivariate normal), which may not be plausible for all predictors
		- Generalized options for non-normal predictors as outcomes vary by software
	- ➢ Multiple imputation (and analysis of \*each\* imputed dataset)
		- Imputation also requires distributional assumptions for imputed variables!
		- Also requires all parameters of interest for the analysis model to be in the imputation model, too (which is problematic for interactions or random effects)

### **Modeling Time-Invariant Predictors**

### What independent variables can be time-invariant predictors?

- Also known as "person-level" or "level-2" predictors
- Include substantive predictors, controls, and predictors of missingness
- Can be anything that **does not change across time** (e.g., Sex at Birth)
- Can be anything that **is not likely to change across the study,** but you may have to argue for this (e.g., education levels in working adults)
- Can be anything that **does change across the study**…
	- ➢ But you have **only measured once**
		- Limit conclusions to variable's status at time of measurement
		- e.g., "Parenting Strategies at age 10"
	- ➢ Or **is perfectly correlated with time** (age, time to event)
		- Would use Age at Baseline, or Time to Event *from Baseline* instead

## Centering Time-Invariant Predictors

- Very useful to center all predictors such that 0 is a meaningful value:
	- Same significance level of main effect, different interpretation of intercept
	- ➢ Different (more interpretable) main effects within higher-order interactions
		- **•** With interactions, main effects = simple effects when other predictor = 0
- Choices for centering **continuous** predictors:
	- ➢ At Mean: Reference point is *average level of predictor within the sample*
		- Useful if predictor is on arbitrary metric (e.g., unfamiliar test)
	- ➢ Better → At Meaningful Point: Reference point is *chosen level of predictor*
		- Useful if predictor is already on a meaningful metric (e.g., age, education)
- Choices for centering **categorical** predictors:
	- ➢ Re-code into a series of binary-coded predictors (or let program do it)
	- ➢ I (still) usually do not recommend effects-coding for categorical predictors (because who is at the mean of a categorical variable ?!?)

### Coding Strategies for Categorical Predictors

**Indicator coding**: Each nonref category has a 1 value in **1 predictor only** to represent its mean difference from reference (good for **nominal**)

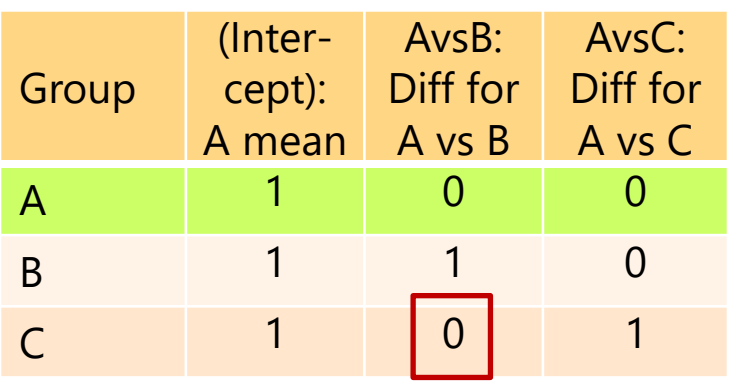

**Either way, all possible category** means and mean differences not directly provided by the model fixed effects can be found from linear combinations of them…

**Sequential coding**: Each non-ref category can have multiple 1 values  $\rightarrow$  predictors then give mean differences between sequential categories (good for **ordinal**)

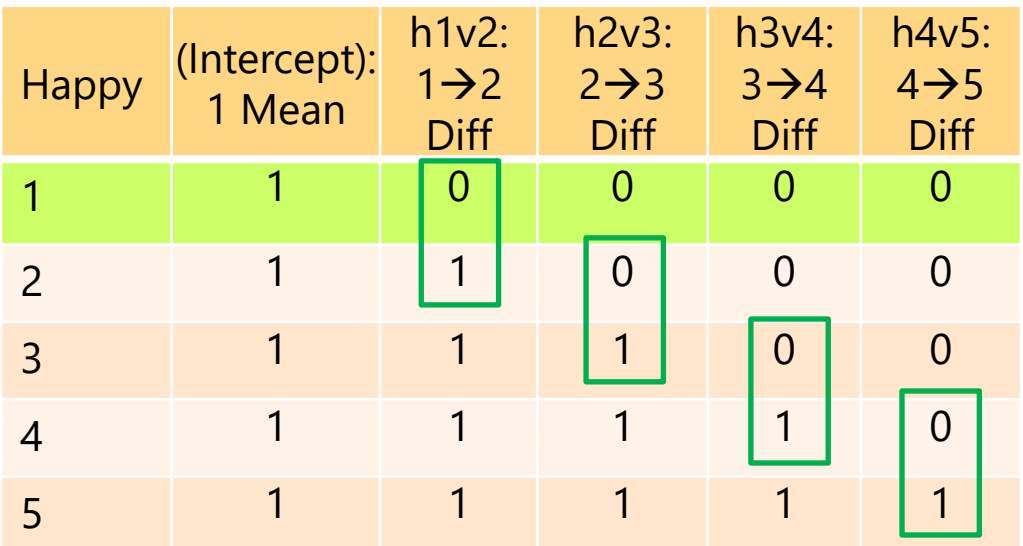

**Sequential coding** can be used to test whether an ordinal predictor can be treated as interval—whether it has a linear slope in predicting an outcome—by testing differences between the sequential slopes

## The Role of Time-Invariant Predictors in the **Model for the Means**

### • **In Within-Person Change Models** → Adjust growth curve

Main effect of  $x_i$ , no interaction with time

⊙ O

Interaction with time, Main effect of  $x_i$ ?

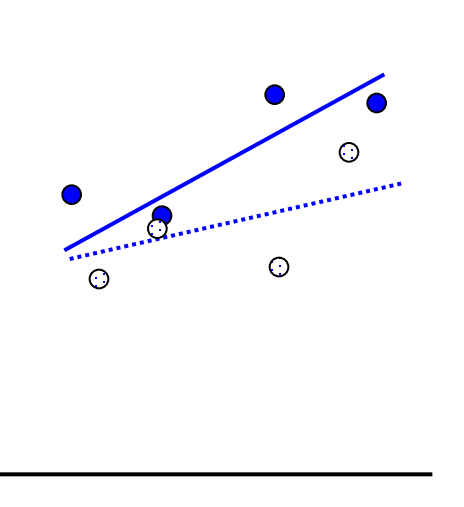

Main effect of  $x_i$ , and Interaction with time

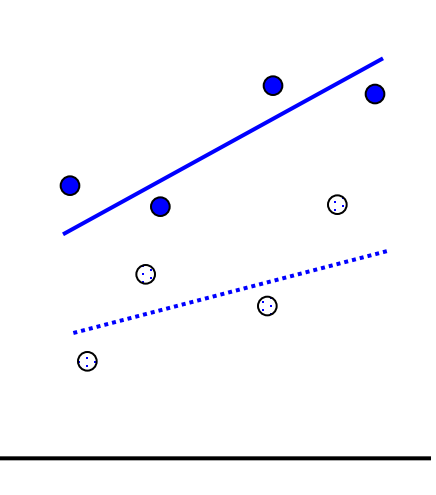

 $\leftarrow$  Time  $\rightarrow$ 

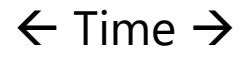

 $\leftarrow$  Time  $\rightarrow$ 

## The Role of Time-Invariant Predictors in the **Model for the Means**

• In **Within-Person Fluctuation Models** → Adjust mean level

No main effect of  $x_i$ 

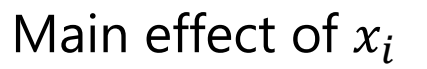

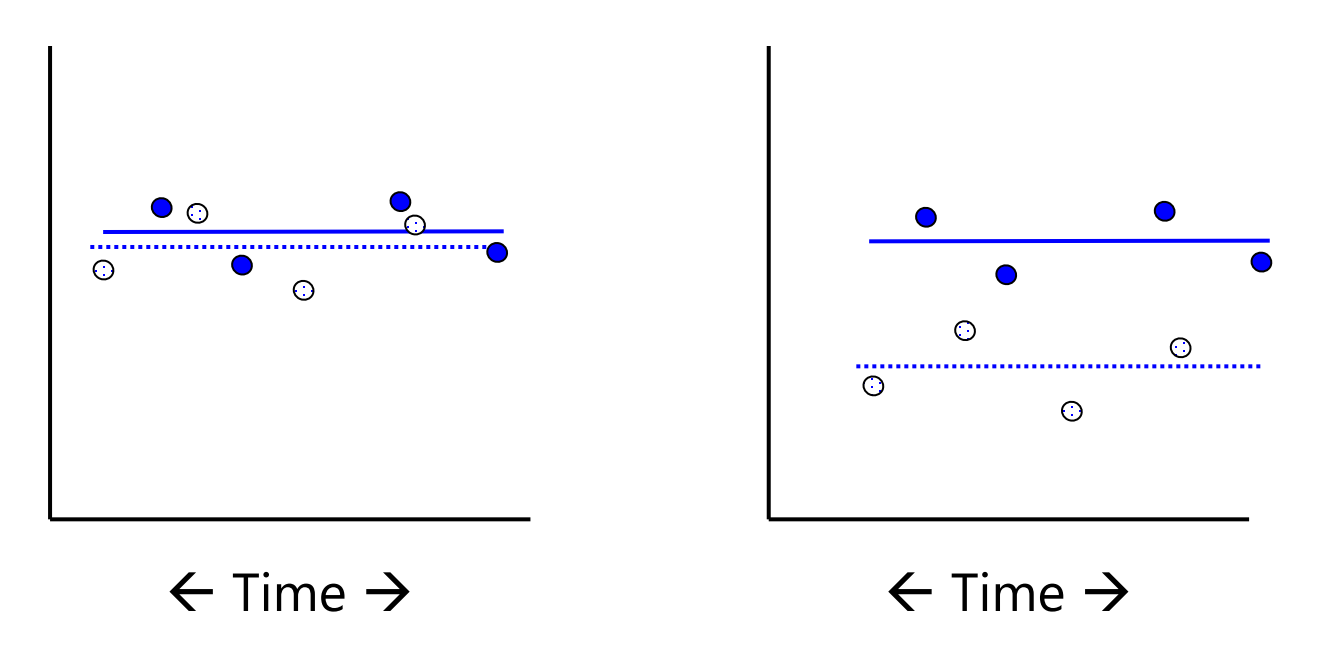

## The Role of Time-Invariant Predictors in the **Model for the Variance**

- Beyond fixed effects in the model for the means, timeinvariant predictors can be used to allow **heterogeneity of variance** at their level or below in "**location–[scale models](https://www.youtube.com/watch?v=wCEHuv9t1xw)**"
- e.g., Group as a predictor of heterogeneity of variance:
	- ➢ **At level 2**: *Amount* of individual differences in intercepts/slopes differs between control and treatment (i.e., one group is more variable)
	- ➢ **At level 1**: *Amount* of within-person residual variation differs between control and treatment
		- In within-person **fluctuation** model: differential fluctuation over time
		- In within-person **change** model: differential fluctuation/variation remaining after controlling for fixed and random effects of time
- These models are harder to estimate and may require custom algorithms (e.g., SAS NLMIXED, in Mplus v 8+ using "logV")
	- ➢ Also described with examples in [Hoffman & Walters \(2022\)](https://www.annualreviews.org/doi/abs/10.1146/annurev-psych-020821-103525)

**Random Slopes for Time**

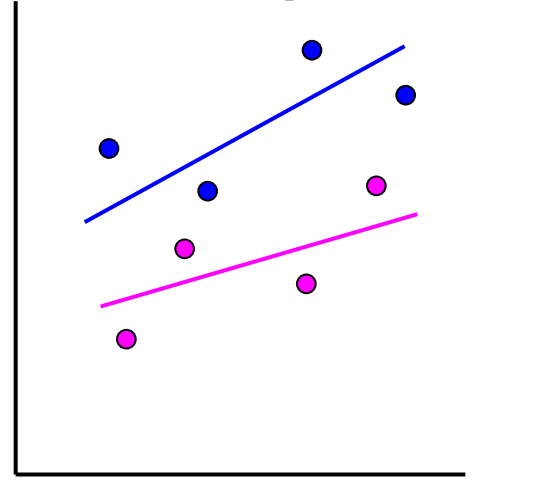

**Random Slopes for Group?**

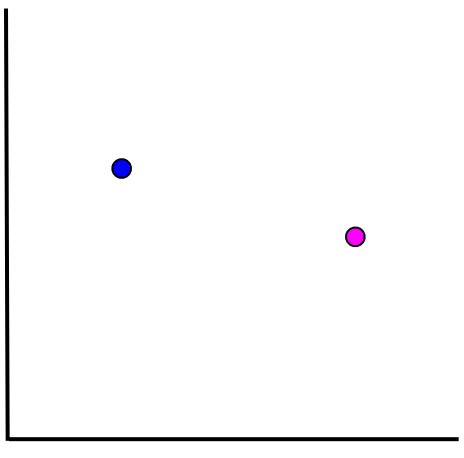

Time (or Any Level-1 Predictor)

Group (or any Level-2 Predictor)

#### **You cannot make a line out of a dot, so level-2 effects cannot vary randomly over persons.**

*\* Level-2 predictors can be included as predictors of heterogeneity of variance, which technically is a random slope of sorts (but interpretation is different)*

Random Quadratic Time Unconditional Model

### <u>Level 1</u>:  $y_{ti} = β_{0i} + β_{1i}$ Time<sub>ti</sub> + β<sub>2i</sub>Time<sub>ti</sub><sup>2</sup> + e<sub>ti</sub>

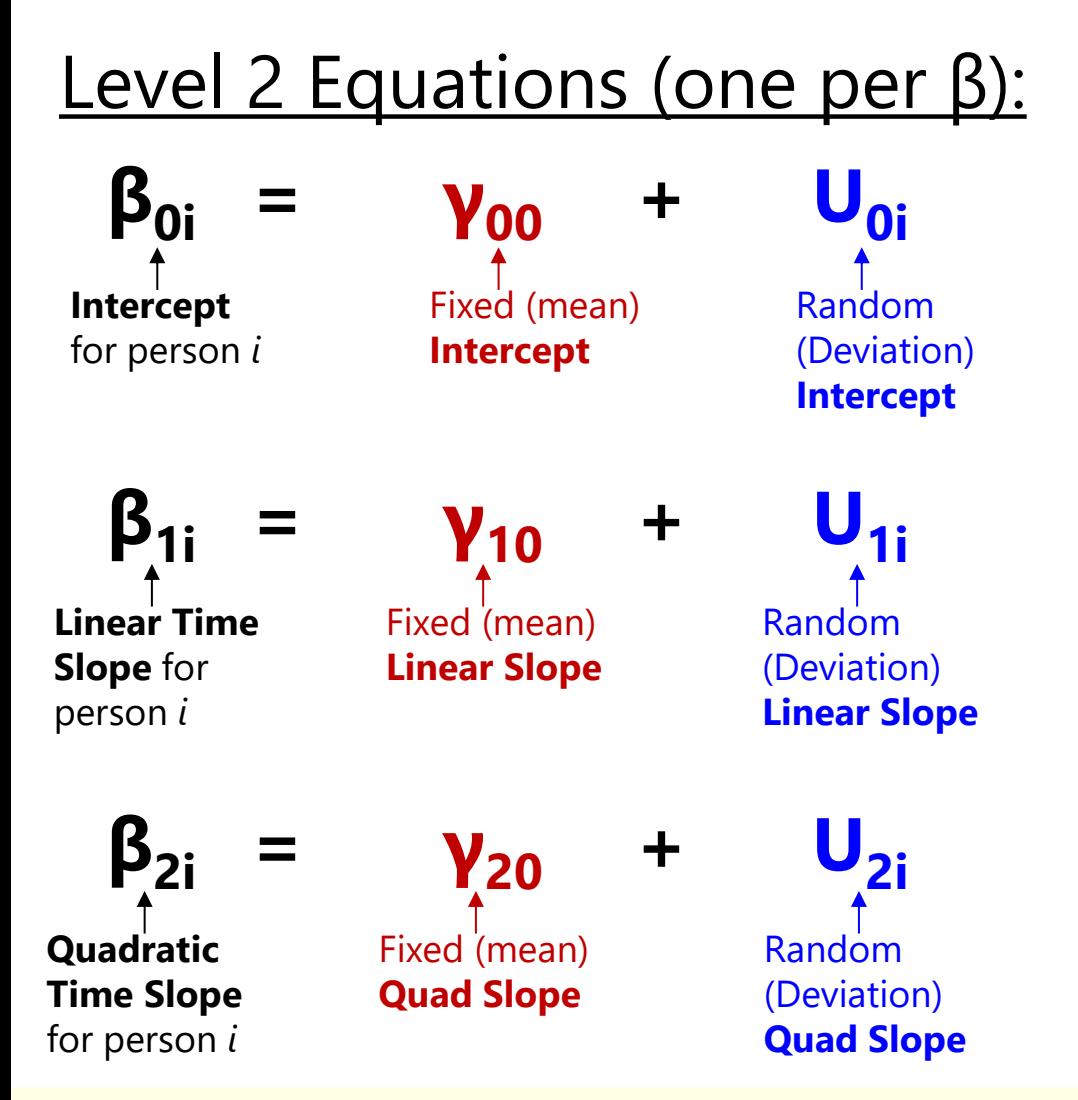

**Time = session − 1** REML estimation using stacked data (univ MLM)  $U<sub>i</sub>$  covariances also estimated

#### **Fixed Effect Subscripts:**  $1<sup>st</sup>$  = which level-1 term 2<sup>nd</sup> = which level-2 term

### **# of Possible Time-Related Slopes by # of Occasions (***n***):**

# Fixed time slopes =  $n - 1$  $#$  Random time slopes =  $n - 2$ 

Need *n* = 4 occasions to fit random quadratic time model

### **Fixed Effects** of Time-Invariant Education: Example using a Random Quadratic Time Model

- Main Effect of Education = Education\*Intercept Interaction
	- $\triangleright$  Moderates the intercept  $\rightarrow$  Difference in expected outcome at time 0 per year of education (per unit  $x_i$ )
- Effect of Education on Linear Time = Education\*Time Interaction
	- $\triangleright$  Moderates the linear time slope  $\rightarrow$  Difference in expected linear rate of change at time 0 per year of education (per unit  $x_i$ )
- Effect of Education on Quadratic Time = Education\*Time<sup>2</sup> Interaction
	- $\triangleright$  Moderates the quadratic time slope  $\rightarrow$  Difference in half the rate of expected acceleration of linear rate of change per year of education (per unit  $x_i$ )

Education (12 years = 0) as a Time-Invariant Predictor: Example using a Random Quadratic Time Model Level 1: **yti = β0i + β1iTimeti + β2iTimeti <sup>2</sup> + eti** Level 2 Equations (one per β):  $β_{0i} = γ_{00} + γ_{01}Ed_i + U_{0i}$ **β1i = γ10 + γ11Edi + U1i β2i = γ20 + γ21Edi + U2i Intercept** for person *i* **Linear Slope** for person *i* **Quad Slope** for person *i* **Fixed Intercept when Time=0 and Ed=12 Fixed Linear Time Slope when Time=0 and Ed=12 Fixed Quad Time Slope when Ed = 12 Random (Deviation) Intercept after controlling for Ed Random (Deviation) Linear Time Slope after controlling for Ed Random (Deviation**) **Quad Time Slope after controlling for Ed Δ in Intercept per unit Δ in Ed Δ in Linear Time Slope per unit Δ in Ed (=Ed\*time) Δ in Quad Time Slope per unit Δ in Ed (=Ed\*time<sup>2</sup> )**

PSQF 6271: Lecture 7b

Education (12 years = 0) as a Time-Invariant Predictor: Example using a Random Quadratic Time Model

$$
\underline{\mathsf{Level 1:}} \ \mathsf{y}_{\mathsf{ti}} = \beta_{0i} + \beta_{1i} \mathsf{Time}_{\mathsf{ti}} + \beta_{2i} \mathsf{Time}_{\mathsf{ti}}^2 + \mathsf{e}_{\mathsf{ti}}
$$

Level 2 Equations (one per β):

$$
\beta_{0i} = \gamma_{00} + \gamma_{01} Ed_i + U_{0i}
$$

$$
\beta_{1i} = \gamma_{10} + \gamma_{11} Ed_i + U_{1i}
$$

$$
\beta_{2i} = \gamma_{20} + \gamma_{21} Ed_i + U_{2i}
$$

• Composite equation:

$$
\mathbf{y}_{ti} = (\mathbf{y}_{00} + \mathbf{y}_{01}\mathbf{Ed}_{i} + \mathbf{U}_{0i}) + \begin{array}{|l|} \text{supers in} \\ \text{adding } c \\ (\mathbf{y}_{10} + \mathbf{y}_{11}\mathbf{Ed}_{i} + \mathbf{U}_{1i})\mathbf{Time}_{ti} + \\ (\mathbf{y}_{20} + \mathbf{y}_{21}\mathbf{Ed}_{i} + \mathbf{U}_{2i})\mathbf{Time}_{ti}^{2} + \mathbf{e}_{ti} \end{array}
$$

**γ<sup>11</sup>** and **γ<sup>21</sup>** are known as "**cross-level**" interactions (level-1 predictor by level-2 predictor)

Each fixed slope of education will predict the random **U<sup>i</sup>** variance in its level-2 equation if present, or **eti** residual variance otherwise. That's why random slopes should be tested **before** cross-level interactions!

### Should I have used a "latent" growth curve model (on wide data in SEM) instead?

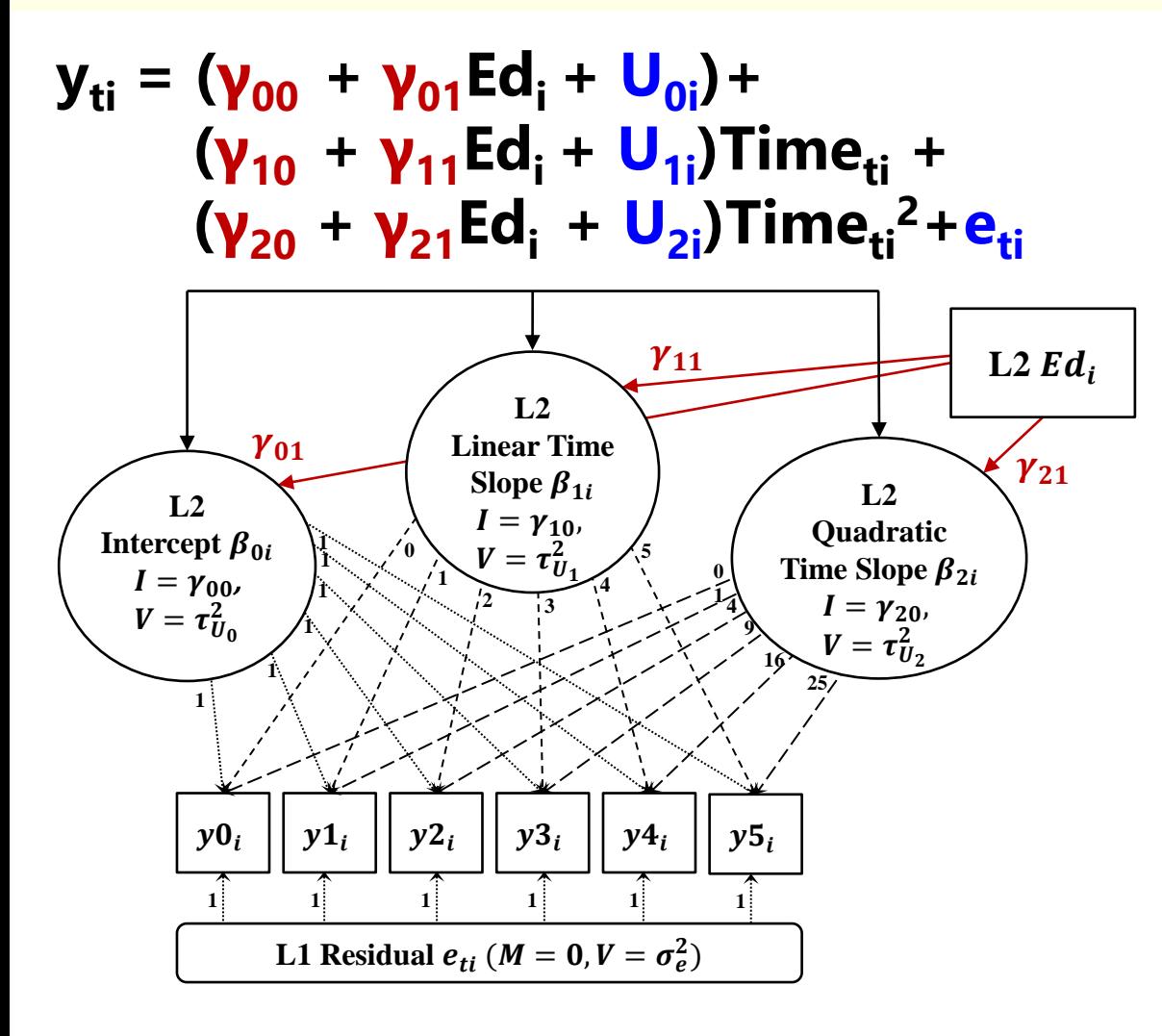

#### **Cons:**

- No REML, no DDF  $\rightarrow$ Type I error for small *N*
- Requires balanced time *(or definition variables for individual time loadings)*

#### **Pros:**

- Latent basis nonlinear change *(fix 1st loading to 0, last to 1, estimate other loadings for % change)*
- More flexibility in WP residual heterogeneity of variance and covariance
- Change in latent variables instead of observed

# Example: Mplus Single-Level SEM Syntax

Just showing **MODEL** part, which would be preceded by **DATA**, **VARIABLE**, and **ANALYSIS** as usual (estimated using **wide** data)

**!!!!! Random quadratic model of change** 

- **! Factor loadings fixed by @ Int BY y0@1 y1@1 y2@1 y3@1 y4@1 y5@1; Lin BY y0@0 y1@1 y2@2 y3@3 y4@4 y5@5; Qua BY y0@0 y1@1 y2@4 y3@9 y4@16 y5@25;**
- **! Factor intercepts estimated = fixed effects [Int Lin Qua];**
- **! Level-2 factor variances estimated (in G) Int Lin Qua;**
- **! Level-2 factor covariances estimated (in G) Int Lin Qua WITH Int Lin Qua;**
- **! Per-occasion intercepts fixed to 0 [y0@0 y1@0 y2@0 y3@0 y4@0 y5@0];**
- **! Level-1 residual variances held equal (in R) y0 y1 y2 y3 y4 y5 (ResVar);**
- **! Fixed effects of education** → **latent factors Int Lin Qua ON Ed;**

**!!!!! Random latent basis model of change**

- **! Factor loadings fixed by @ Int BY y0@1 y1@1 y2@1 y3@1 y4@1 y5@1; Slp BY y0@0 y1\* y2\* y3\* y4\* y5@1;**
- **! Loadings estimated as 0.57, 0.76, 0.90, 0.97**
- **! Factor intercepts estimated = fixed effects [Int Slp];**
- **! Level-2 factor variances estimated (in G) Int Slp;**
- **! Level-2 factor covariance estimated (in G) Int WITH Slp;**
- **! Per-occasion intercepts fixed to 0 [y0@0 y1@0 y2@0 y3@0 y4@0 y5@0];**
- **! Level-1 residual variances held equal (in R) y0 y1 y2 y3 y4 y5 (ResVar);**
- **! Fixed effects of education** → **latent factors Int Slp ON Ed;**

*Note: There are Mplus syntax shortcuts for growth models I am not using: (1) to be explicit about what the model contains, (2) to not estimate separate residual variances*

PSQF 6271: Lecture 7b

# Example: R Single-Level SEM Syntax

```
RandQuadSyntax = "
# Factor loadings fixed by *
Int = \sqrt{1 \cdot y} - 1 \cdot y + 1 \cdot y + Lin = 0*yd + 1*yl + 2*yl + 3*yl + 4*yl + 5*ylQua =~ 0*y0 + 1*y1 + 4*y2 + 9*y3 + 16*y4 + 25*y5
# Factor intercepts estimated = fixed effects
  Int \sim 1; Lin \sim 1; Qua \sim 1
# Level-2 factor variances estimated (in G)
   Int ~~ Int; Lin ~~ Lin; Qua ~~ Qua
# Level-2 factor covariances estimated (in G)
   Int ~~ Lin + Qua; Lin ~~ Qua
# Per-occasion intercepts fixed to 0
  y0 \sim 0; y1 \sim 0; y2 \sim 0y3 \sim 0; y4 \sim 0; y5 \sim 0! Level-1 residual variances held equal (in R) 
   y0 ~~ (ResVar)*y0; y1 ~~ (ResVar)*y1
   y2 ~~ (ResVar)*y2; y3 ~~ (ResVar)*y3
   y4 ~~ (ResVar)*y4; y5 ~~ (ResVar)*y5
# Fixed effects of education --> latent factors
   Int + Lin + Qua ~ Ed
"
RQModel = lavaan(data=Example2wide, 
                         model=RandQuadSyntax, 
                        estimator="ML", mimic="mplus")
summary(RQModel, fit.measures=TRUE, rsquare=TRUE, 
            standardized=TRUE)
```

```
LatentBasisSyntax = "
# Factor loadings fixed by *
Int = \sqrt{1 \cdot y} - 1 \cdot y + 1 \cdot y + Slp = v0*y0 + y1 + y2 + y3 + y4 + 1*y5# Loadings estimated as 0.57, 0.76, 0.90, 0.97
# Factor intercepts estimated = fixed effects
   Int \sim 1; Slp \sim 1# Level-2 factor variances estimated (in G)
    Int ~~ Int; Slp ~~ Slp
# Level-2 factor covariances estimated (in G)
    Int ~~ Slp
# Per-occasion intercepts fixed to 0
  y0 \sim 0; y1 \sim 0; y2 \sim 0 y3 ~ 0; y4 ~ 0; y5 ~ 0
! Level-1 residual variances held equal (in R) 
   y0 ~~ (ResVar)*y0; y1 ~~ (ResVar)*y1
   y2 ~~ (ResVar)*y2; y3 ~~ (ResVar)*y3
   y4 ~~ (ResVar)*y4; y5 ~~ (ResVar)*y5
# Fixed effects of education --> latent factors
    Int + Slp ~ Ed
"
LBModel = lavaan(data=Example2wide, 
                          model=LatentBasisSyntax, 
                         estimator="ML", mimic="mplus")
summary(LBModel, fit.measures=TRUE, rsquare=TRUE, 
             standardized=TRUE)
```
*Note: There are lavaan syntax shortcuts for growth models I am not using: (1) to be explicit about what the model contains, (2) to not estimate separate residual variances*

## Should I have used "multilevel SEM" (on long data) instead? Not in this case…

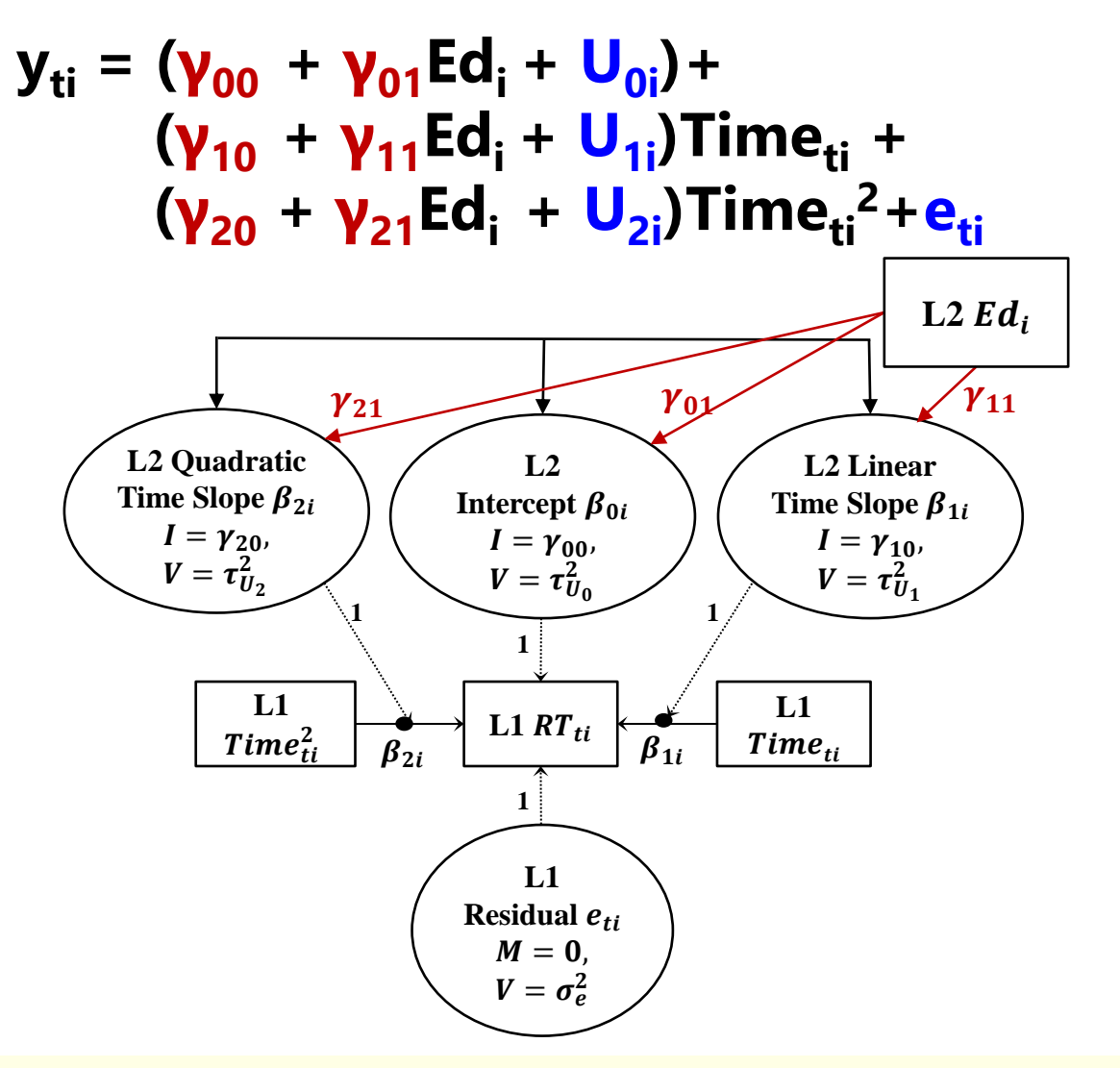

#### **Cons:**

- No REML, no DDF  $\rightarrow$ Type I error for small *N*
- Requires balanced time *(or definition variables for individual time loadings)*

#### **Pros:**

- Latent basis nonlinear change *(fix 1st loading to 0, last to 1, estimate other loadings for % change)* • More flexibility in WP
	- residual heterogeneity of variance and covariance
- Change in latent variables instead of observed

## Example: Mplus M-SEM Syntax

Just showing **MODEL** part, which would be preceded by **DATA**, **VARIABLE**, and **ANALYSIS** as usual (estimated using **long** data)

#### **%WITHIN%**

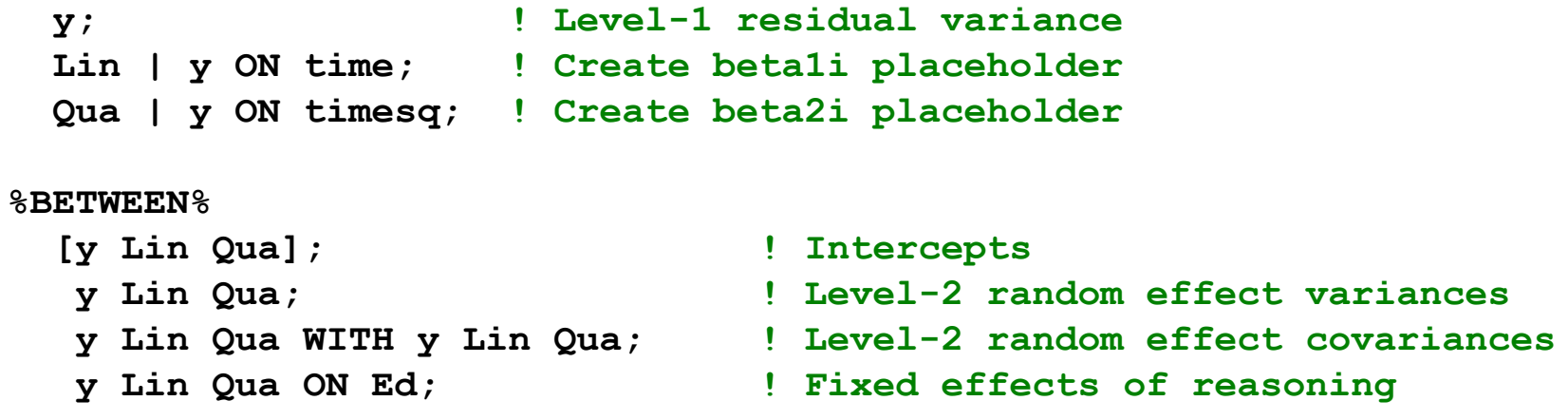

- Note: R's lavaan package does have M-SEM capability, but it is much more limited than M-SEM in Mplus:
	- ➢ Listwise deletion for any rows (occasions) with missing values
	- ➢ No random slopes!

### Fixed Effects of Time-Invariant Predictors

- Question of interest: Why do people change differently?
	- ➢ We're trying to predict individual differences in intercepts and slopes (i.e., reduce or explain the variances of the level-2 random effects)
	- ➢ So level-2 random effects variances are then conditional on predictors → actually random effects variances *left over* (aka "level-2 residuals")

$$
\beta_{0i} = \gamma_{00} + U_{0i} \qquad \beta_{0i} = \gamma_{00} + \gamma_{01} Ed_{i} + U_{0i} \n\beta_{1i} = \gamma_{10} + U_{1i} \qquad \beta_{1i} = \gamma_{10} + \gamma_{11} Ed_{i} + U_{1i} \n\beta_{2i} = \gamma_{20} + U_{2i} \qquad \beta_{2i} = \gamma_{20} + \gamma_{21} Ed_{i} + U_{2i}
$$

 $\ge$  Can calculate pseudo-R<sup>2</sup> for each level-2 random effect variance between models with *fewer* versus *more* parameters as:

Pseudo R<sup>2</sup> = 
$$
\frac{\text{random variance}_{\text{fewer}} - \text{random variance}_{\text{move}}}{\text{random variance}_{\text{fewer}}}
$$

### Fixed Effects of Time-Invariant Predictors

- What about predicting level-1 effects with no random variance?
	- ➢ If the random linear time slope is n.s., can I test interactions with time?

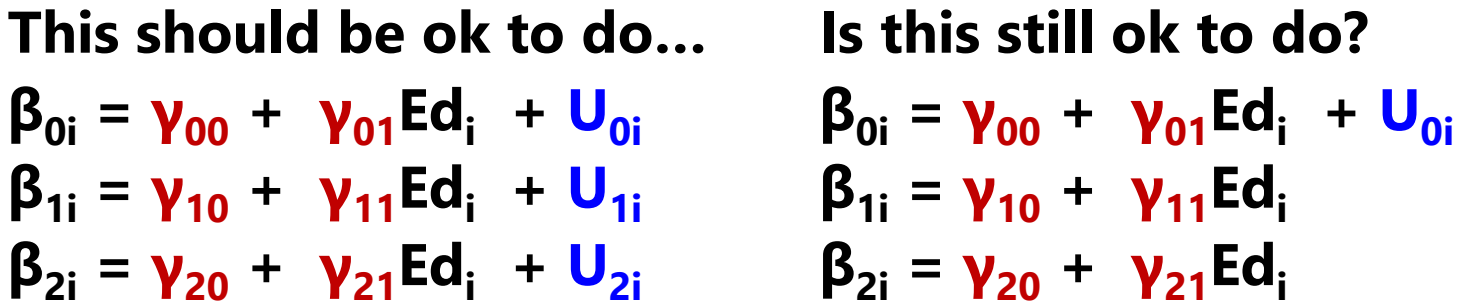

- ➢ **"NO"**: If a level-1 effect does not vary randomly over individuals, then it has "no" variance to predict (so cross-level interactions with that level-1 effect are not necessary); its SE and DDF could be inaccurate SE if  $\tau_U^2$  $\mathbf{1}^{\neq 0}$
- ➢ **"YES":** Because power to detect random effects is lower than power to detect fixed effects (especially with small L2n), cross-level interactions can still be significant even if there is "no" ( $\approx$ 0) variance to be predicted
- ➢ Saying yes requires new vocabulary…

### **3 Types of Effects: Fixed, Random, and Systematically (Non-Randomly) Varying**

Let's say we have a significant fixed linear effect of time. What happens after we test a group\*time interaction?

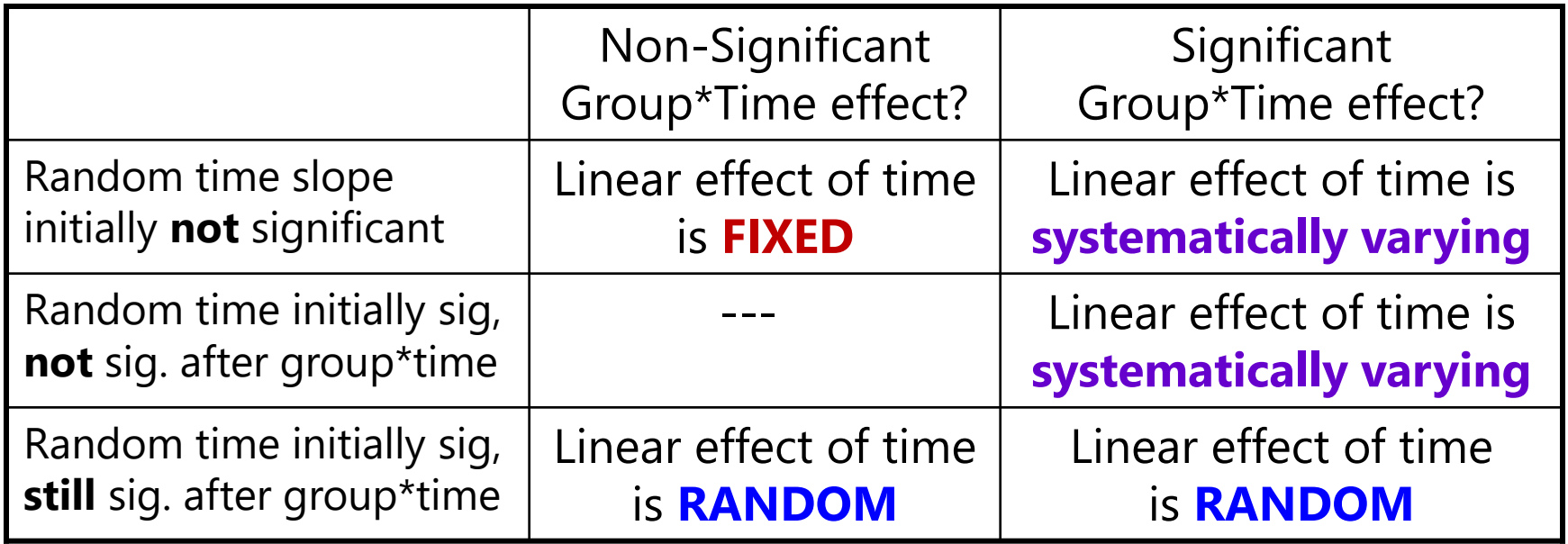

The effects of level-1 predictors (time-level) can be fixed, random, or systematically varying. The effects of level-2 predictors (person-level) can only be fixed or systematically varying (nothing to be random over…yet).

# Are Systematically Varying Effects ok?

- **YES**, so long as you haven't accidentally omitted a "sizeable" random slope variance (i.e., made a Type II error)
- How to know? Consider significance of slope variance AND **Slope Reliability** (see Hoffman & Templin, still in prep)

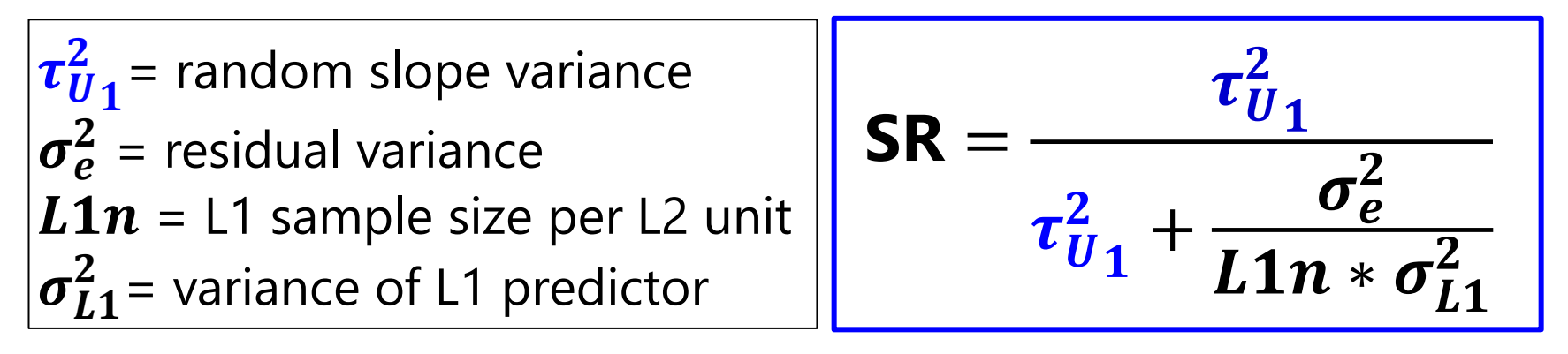

• Simulation examining  $L2n = 10$  to 50 and  $L1n = 3$  to 10 suggests keeping nonsignificant random slope variances with SR > .20 when using REML or SR > .15 when using ML maintains acceptable Type I errors for cross-level interactions

### Adding **Group** as a Second Time-Invariant Predictor: Example using a Random Quadratic Time Model

Level 1: **yti = β0i + β1iTimeti + β2iTimeti <sup>2</sup> + eti** Level 2 Equations (one per β):

- $\beta_{0i} = \gamma_{00} + \gamma_{01}$ Ed<sub>i</sub> +  $\gamma_{02}$ Group<sub>i</sub> + U<sub>0i</sub>
- $\beta_{1i} = \gamma_{10} + \gamma_{11}Ed_i + \gamma_{12}Group_i + U_{1i}$
- $\beta_{2i} = \gamma_{20} + \gamma_{21}Ed_i + \gamma_{22}Group_i + U_{2i}$
- Composite equation:
- $\cdot$   $y_{ti} = (y_{00} + y_{01}Ed_i + y_{02}Group_i + U_{0i}) +$  $({\bf v}_{10} + {\bf v}_{11}E{\bf d}_{1} + {\bf v}_{12}G{\bf row}{\bf p}_{1} + {\bf U}_{1i})$ Time<sub>ti</sub> +  **(γ<sup>20</sup> + γ21Edi + γ22Groupi + U2i)Timeti <sup>2</sup> + eti**

Start with Empty Means, Random Intercept Model

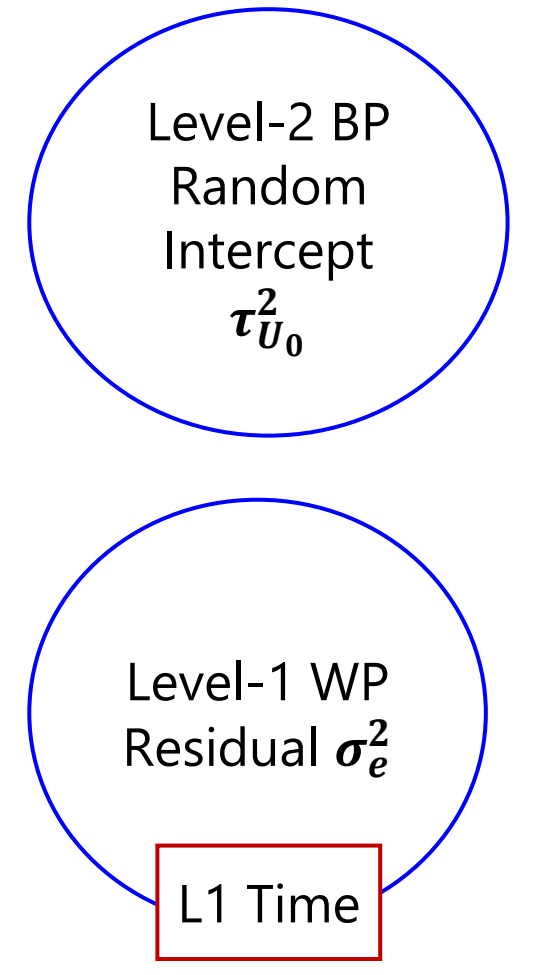

First, we introduce a **fixed effect of the level-1 time predictor** to explain level-1 WP residual variance:

Is now a **Fixed Linear Time, Random Intercept Model**

Level-2 BP

Random

Linear

Time Slope

Level-1 WP Residual  $\pmb{\sigma_e^2}$ Level-2 BP Random Intercept  $\tau^2_{U_0}$ L1 Time

Next, we introduce a **level-2 random slope for the level-1 time predictor**, which re-allocates some of the previous level-1 residual variance to the new level-2 slope variance:  $\tau^2_{U_1}$ 

> Is now a **Random Linear Time Model**

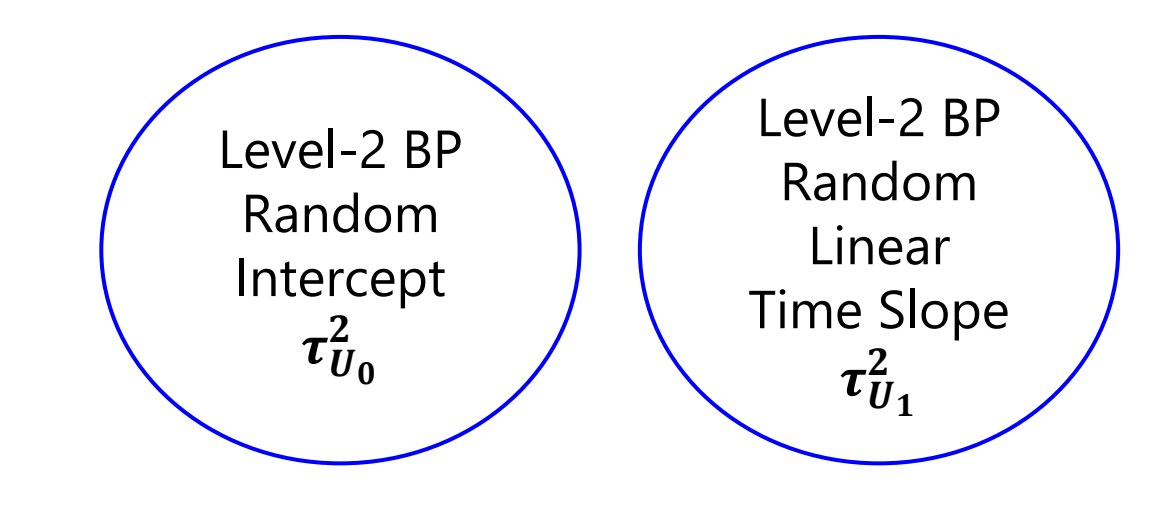

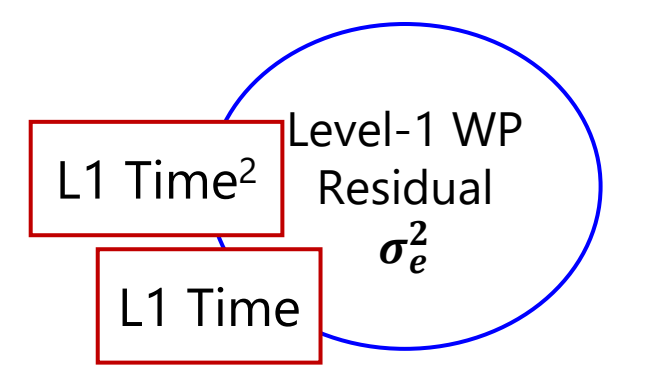

Next, we introduce a **fixed effect of the level-1 time<sup>2</sup> predictor** to explain level-1 WP residual variance:

Is now a **Fixed Quadratic, Random Linear Time Model**

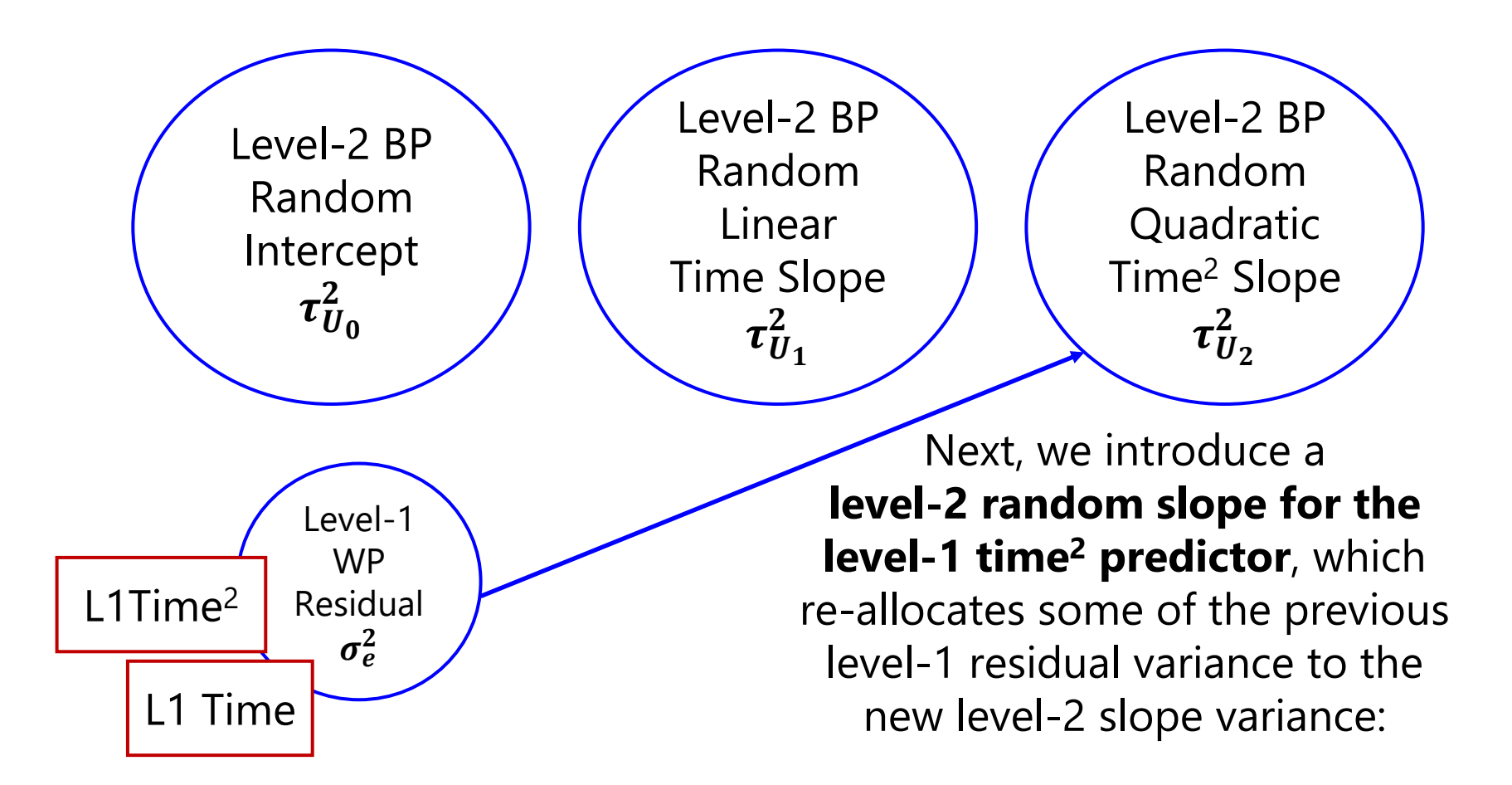

Is now a **Random Quadratic Time Model**

### So which pile of variance does each fixed effect (in red boxes) explain?

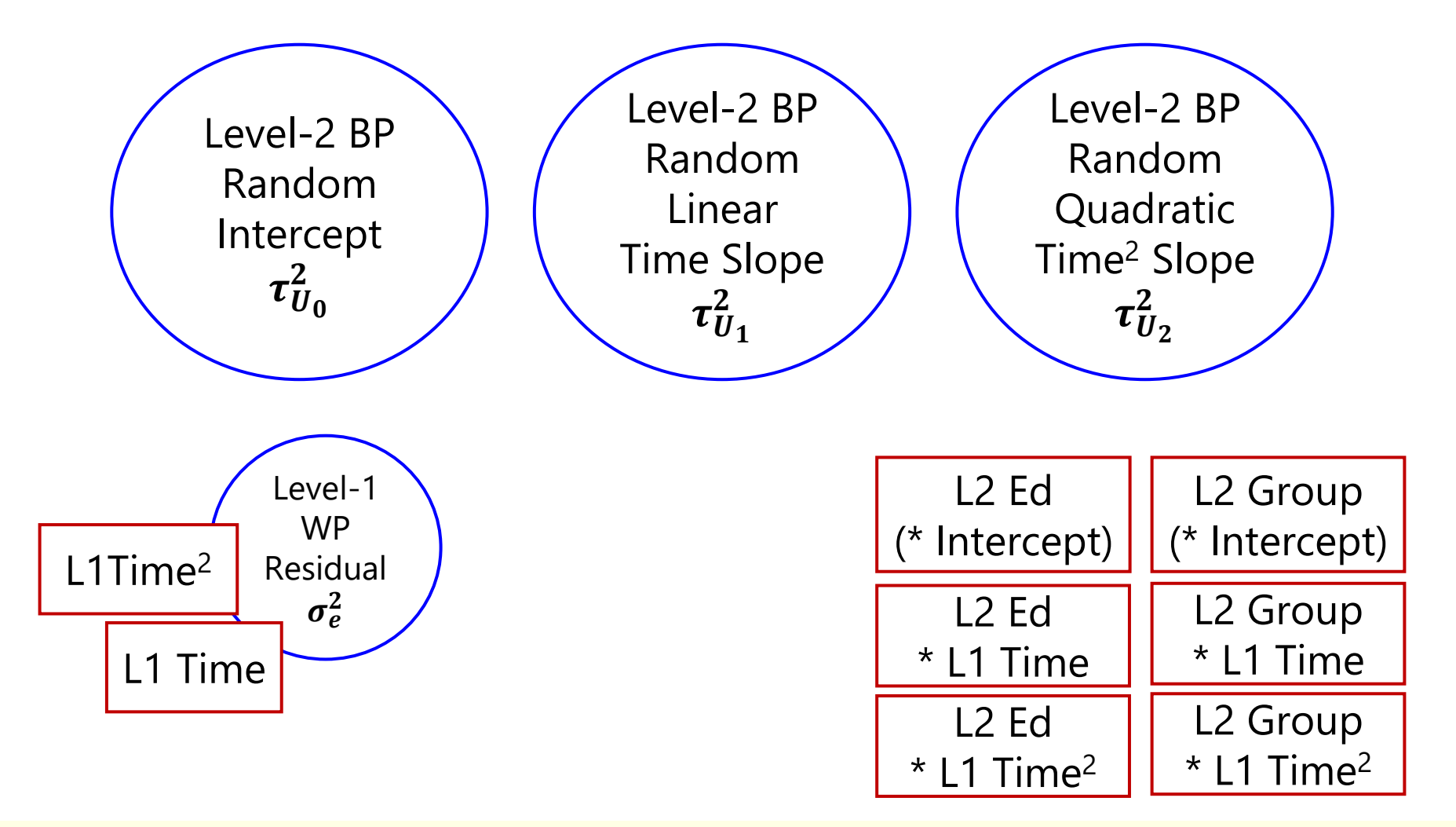

## What about Group\*Ed interactions?

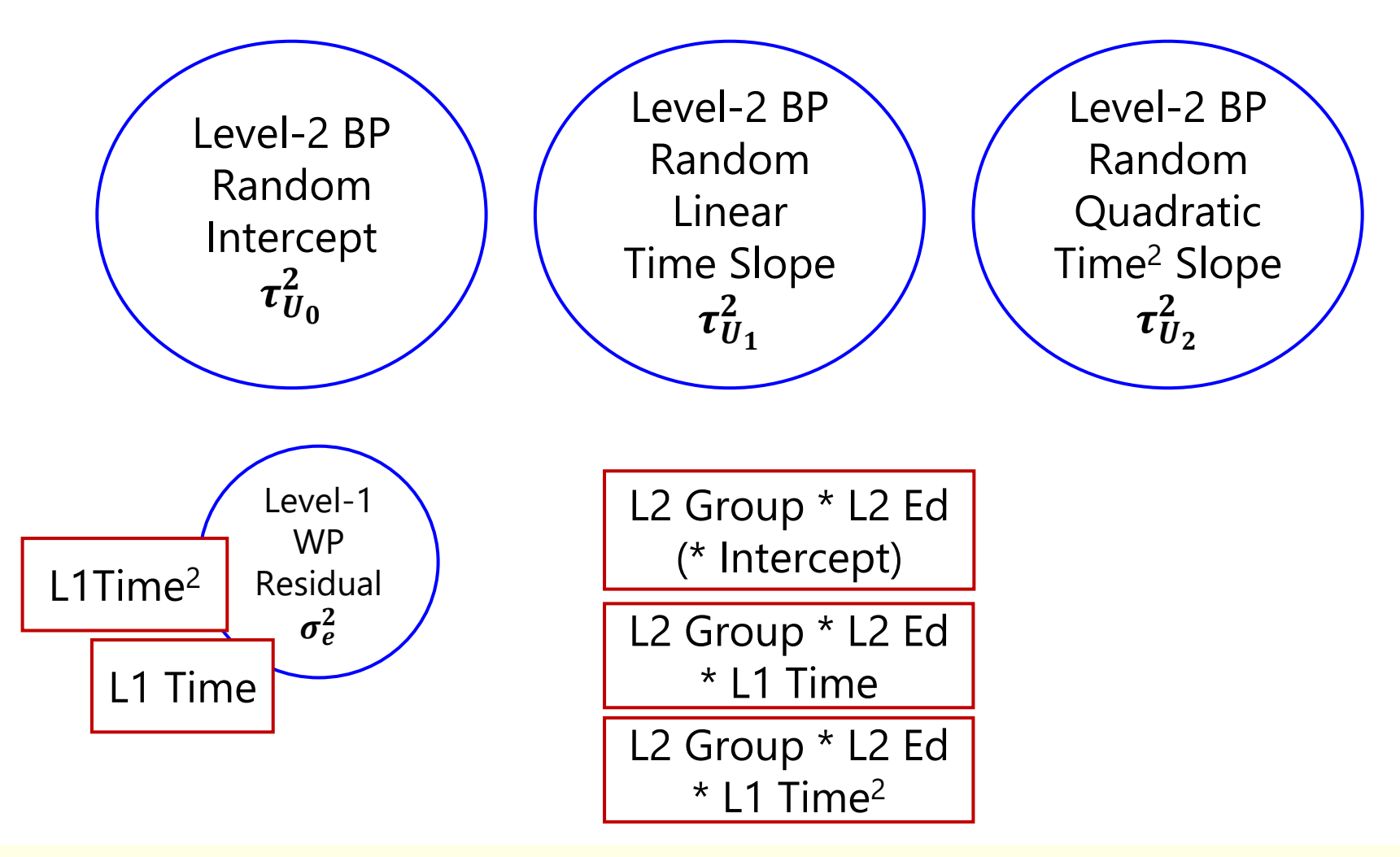

### What if the random quadratic time slope was not initially needed?

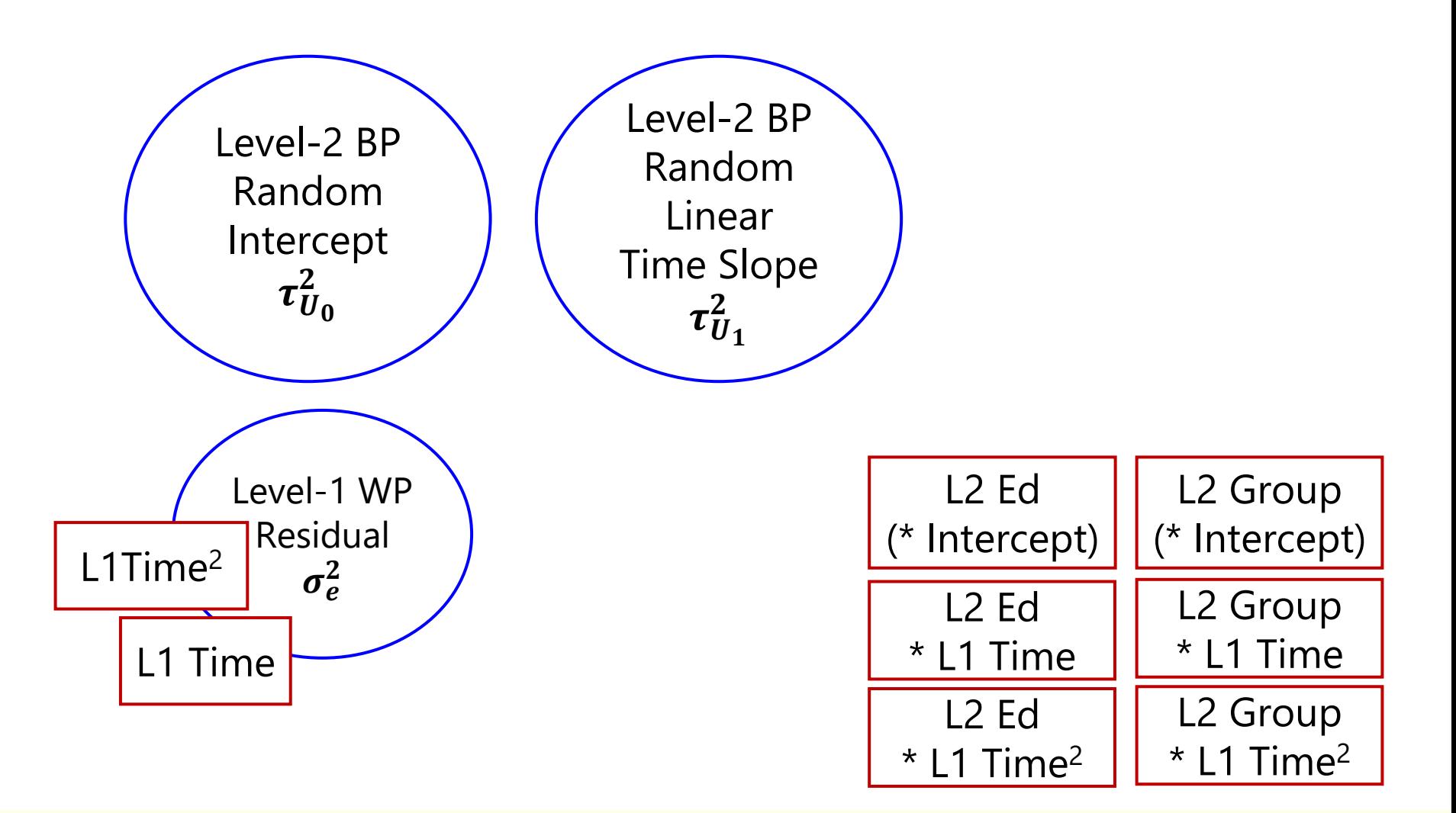

### Variance Accounted For By Level-2 Time-Invariant Predictors

### • **Fixed effects of level 2 predictors** *by themselves***:**

- ➢ Level-2 (BP) main effects reduce level-2 random intercept variance
- ➢ Level-2 (BP) interactions also reduce level-2 random intercept variance

### • **Fixed effects of** *cross-level interactions* **(level 1\* level 2):**

- > If a level-1 predictor has a random slope any cross-level interaction with it will reduce its corresponding level-2 BP **random slope variance**
	- e.g., given random *time*, then pred1\**time,* pred2\**time*, and pred1\*pred2\**time* can each reduce the level-2 random linear time slope variance
- **>** If the level-1 predictor <u>does not have a random slope</u>, any cross-level interaction with it will reduce the level-1 WP **residual variance** instead
	- e.g., if *time<sup>2</sup>* does not have a level-2 random slope, then pred1\**time<sup>2</sup> ,*  pred2\**time<sup>2</sup>* , and pred1\*pred2\**time<sup>2</sup>* will reduce the level-1 residual variance  $\rightarrow$  Different quadratic slopes by pred1 and pred2 create better level-1 trajectories, thus reducing level-1 residual variance around the trajectories

# Variance Accounted for… Continued

- **Pseudo-R<sup>2</sup>** is named that way for a reason... piles of variance can shift around, such that **it can actually become negative**
	- ➢ Sometimes is a sign of model mis-specification (but not always)
	- $\geq$  See Rights & Sterba ([2019](https://doi.org/10.1037/met0000184), [2020\)](https://doi.org/10.1080/00273171.2019.1660605) for alternative marginal versions of R<sup>2</sup>
		- **Ensures positive R<sup>2</sup> values, but they don't quantify R<sup>2</sup> for slope variances (boo!)**
- **A simple alternative: Total R<sup>2</sup>**(Singer & Willett, 2003)
	- $\triangleright$  Generate model-predicted  $\hat{y}_{ti}$  from fixed effects only (NOT including random effects, so no cheating) and correlate it with observed  $y_{ti}$
	- > Then square that correlation  $\rightarrow$  total R<sup>2</sup> (same as in GLM regression)
	- $\ge$  Total R<sup>2</sup> = total reduction in overall outcome variance across levels
	- ➢ Can be "unfair" in models with large unexplained sources of variance (i.e., for sampling dimensions that you didn't have predictors for)
- MORAL OF THE STORY: Specify EXACTLY which kind(s) of  $R^2$ you used—give the formula and a reference!!

# Model-Building Strategies

- It may be helpful to examine predictor effects in **separate** models at first, including interactions with all growth terms to see the **total** bivariate relations for a single predictor
	- ➢ Question: Does age matter at all in predicting change over time?
	- $\ge$  e.g., in random quadratic time model + age, age\*time, age\*time<sup>2</sup>
- Then predictor effects can be **combined** in layers to examine **unique** contributions (and interactions) of each
	- ➢ Question: Does age *still* matter after considering reasoning?
	- > random quadratic + age, age\*time, age\*time<sup>2</sup>,
		- + reason, reason\*time, reason\*time<sup>2</sup>
	- $\triangleright$  Potentially also  $+$  age\*reason, age\*reason\*time, age\*reason\*time<sup>2</sup>
- Sequence of predictors should be guided by theory and research questions—there may not be a single "best model"
	- ➢ One person's "control" is another person's "question", so you may not end up in the same place given different orders of predictor inclusion

### Evaluating Statistical Significance of Multiple New Fixed Effects at Once

- Can always do **multivariate Wald test** in REML or ML (using SAS CONTRAST, STATA TEST, or contestMD in R)
- Can only compare nested models via −2ΔLL test **in ML**
- Either is useful for "borderline" cases—for example:
	- $\geq$  Ed\*time<sup>2</sup> interaction at  $p = 0.04$ , with nonsignificant ed\*time and ed\*Intercept (main effect of ed) terms?
	- ➢ Is it worth keeping a marginal higher-order interaction that requires two (possibly non-significant) lower-order terms?

### • **−2ΔLL, AIC, or BIC comparisons for models with different fixed effects are wrong when using REML estimation**

➢ Because of this, many books (including my first edition) switch to ML when focusing on modeling fixed effects of predictors

# Significance of Fixed Effects in MLM\*

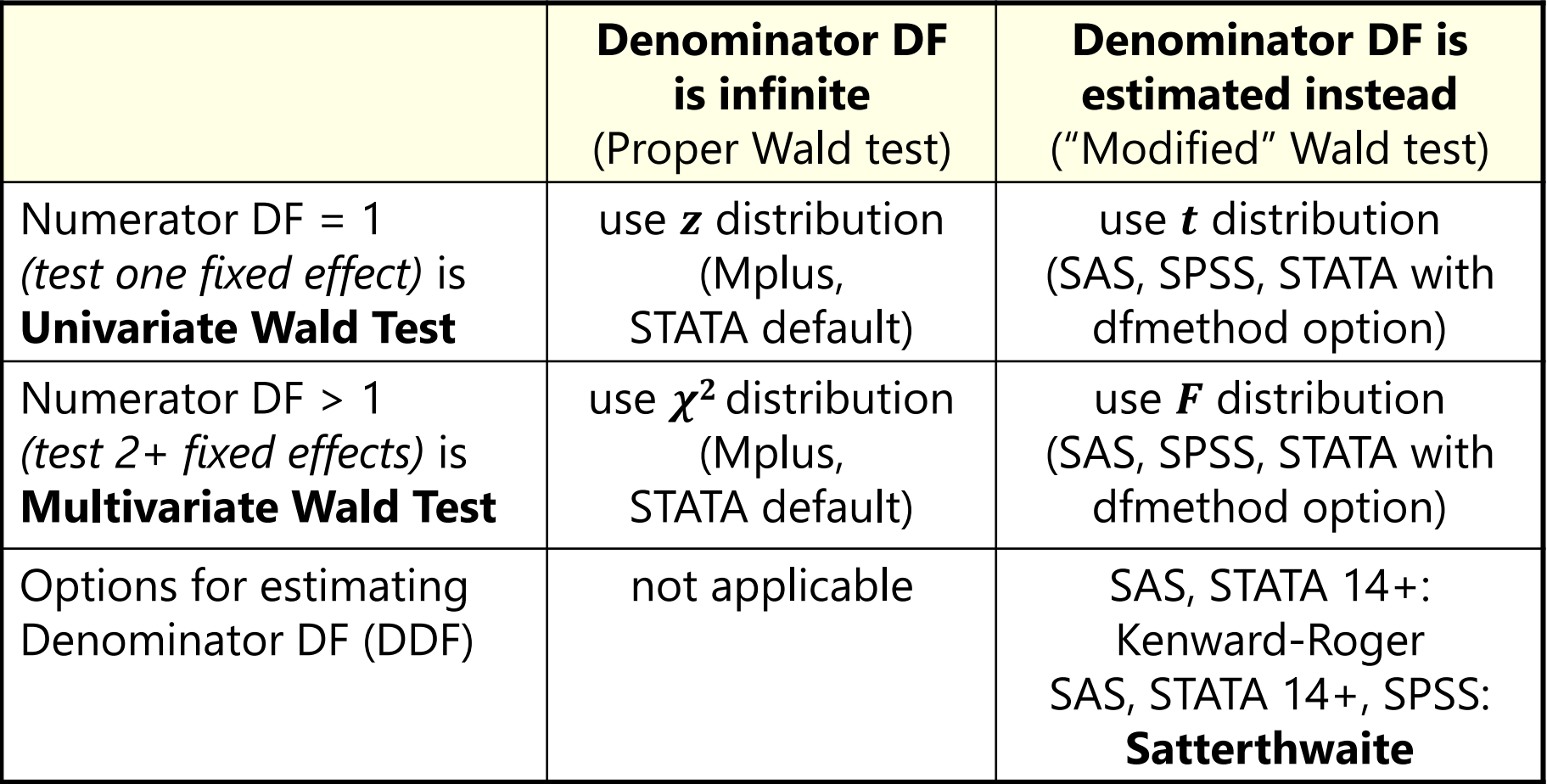

\* Btw, I am still figuring this out in R… default and optional DDF behavior seem to vary by package (like everything else)

# Denominator DF (DDF) Methods

- **Between-Within** (DDFM=BW in SAS, "REPEATED" in STATA):
	- ➢ Total DDF (T) comes from total number of observations, separated into level-2 for *N* persons and level-1 for *n* occasions (like in RM ANOVA)
		- **Level-2 DDF** =  $N #$  level-2 fixed effects
		- **Level-1 DDF** = Total DDF  $-$  Level-2 DDF  $-$  #level-1 fixed effects
		- Level-1 effects with random slopes still get level-1 DDF
- **Satterthwaite** (DDFM=Satterthwaite in SAS and STATA, available in LME and LMER in R, default in SPSS):
	- ➢ More complicated, but analogous to two-group *t*-test given unequal residual variances and unequal group sizes
	- ➢ Incorporates contribution of variance components at each level
		- Level-2 DDF will resemble Level-2 DDF from BW
		- Level-1 DDF will resemble Level-1 DDF from BW if the level-1 effect does not have a random slope, but will resemble level-2 DDF if it does

# Denominator DF (DDF) Methods

- **Kenward-Roger** (DDFM=KR in SAS, "KROGER" in STATA, available in LME and LMER in R, not available in SPSS):
	- $\geq$  Adjusts the asymptotic covariance matrix of the fixed effects to reflect the uncertainty introduced by using large-sample techniques of REML in small *N* samples
	- ➢ This creates different (larger) SEs for the fixed effects
	- ➢ Then uses Satterthwaite DDF, new SEs, and *t* to get *p*-values
- In an unstructured variance model, all effects use level-2 DDF
- Differences in inference not likely to matter often in practice
	- ➢ e.g., critical *t*-value at DDF=20 is 2.086, at infinite DDF is 1.960
- When in doubt, use KR (is overkill at worst, becomes Satterthwaite)
	- ➢ I used Satterthwaite in the book to maintain comparability across programs

# Wrapping Up

- MLM uses ONLY the rows of data that are COMPLETE all predictors AND outcomes must be there!
	- ➢ Using whatever data you do have for each person will likely lead to better inferences and more statistical power than using only complete persons (so avoid listwise deletion if you can)
	- ➢ Missing predictors can be addressed through multiple imputation or by bringing them into the likelihood in multivariate software
		- Or better yet, by Bayes!
- Time-invariant predictors modify the level-1 created growth curve  $\rightarrow$  predict individual intercepts and time-related slopes
	- ➢ They account for random effect variances (the predictors are the reasons WHY people need their own intercepts and slopes)
	- ➢ If a level-1 predictor does not have a level-2 random slope, it can still be moderated by a cross-level interaction with a time-invariant predictor…
		- … but then it will predict level-1 residual variance instead
		- Make sure you test the level-2 random slope first!!